## **Lektionentafel IKA M-Profil mit Leistungszielen** *(Version 29.06.2017)*

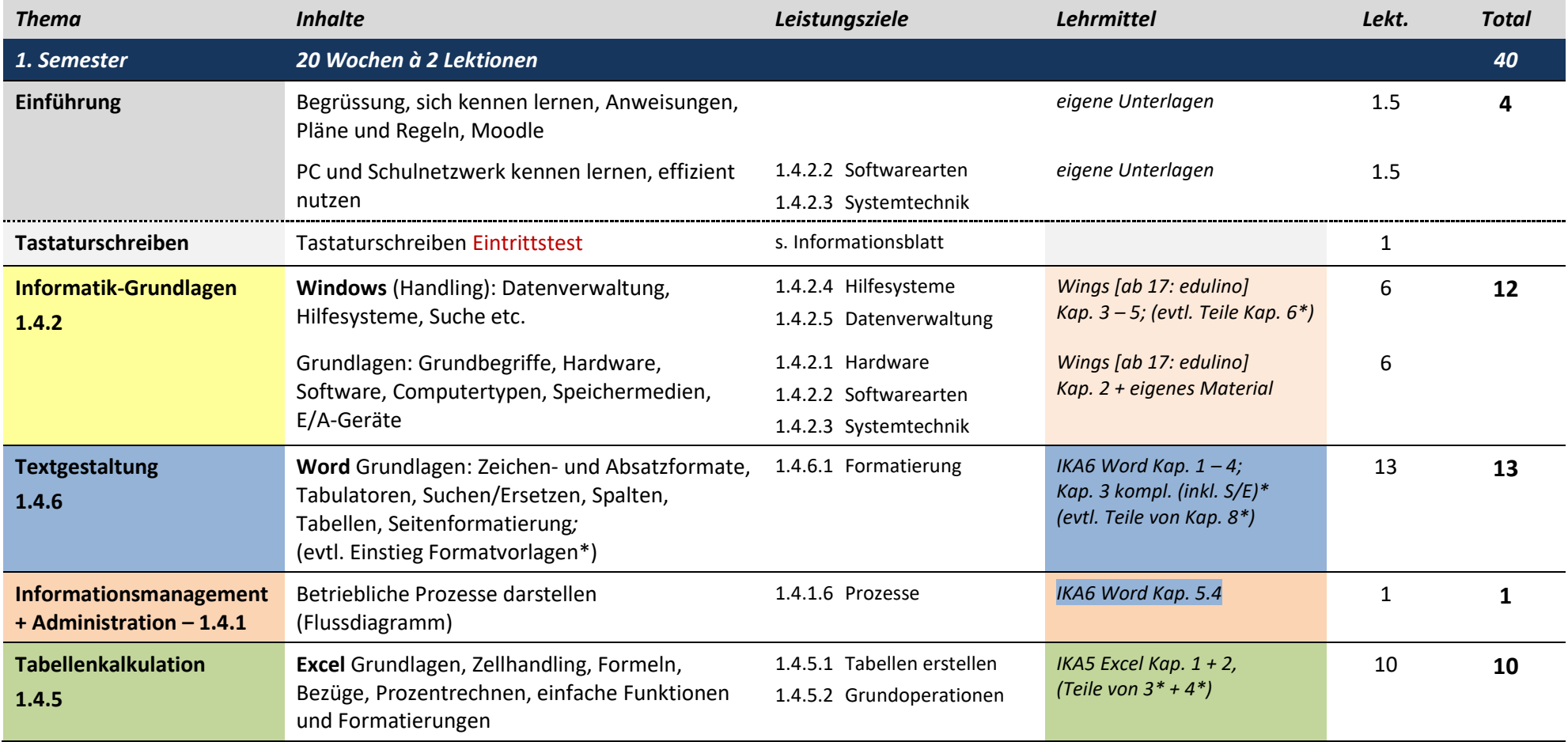

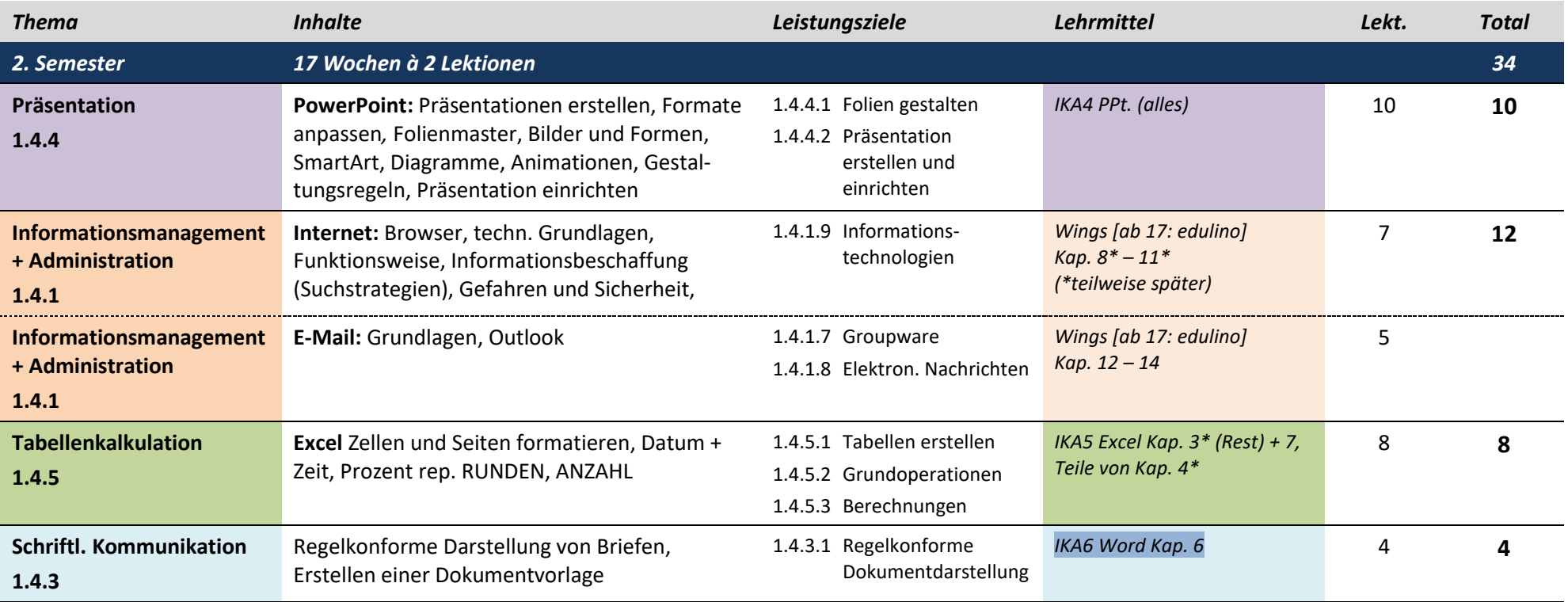

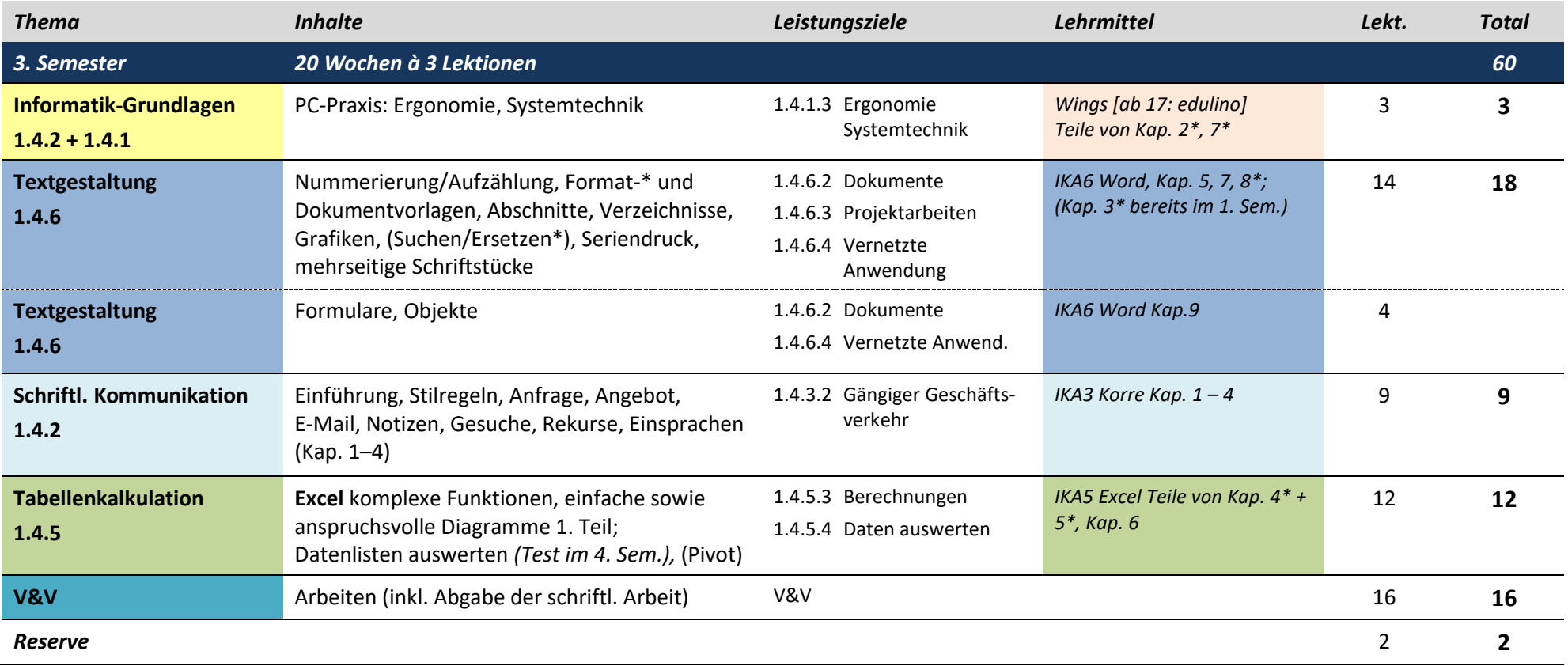

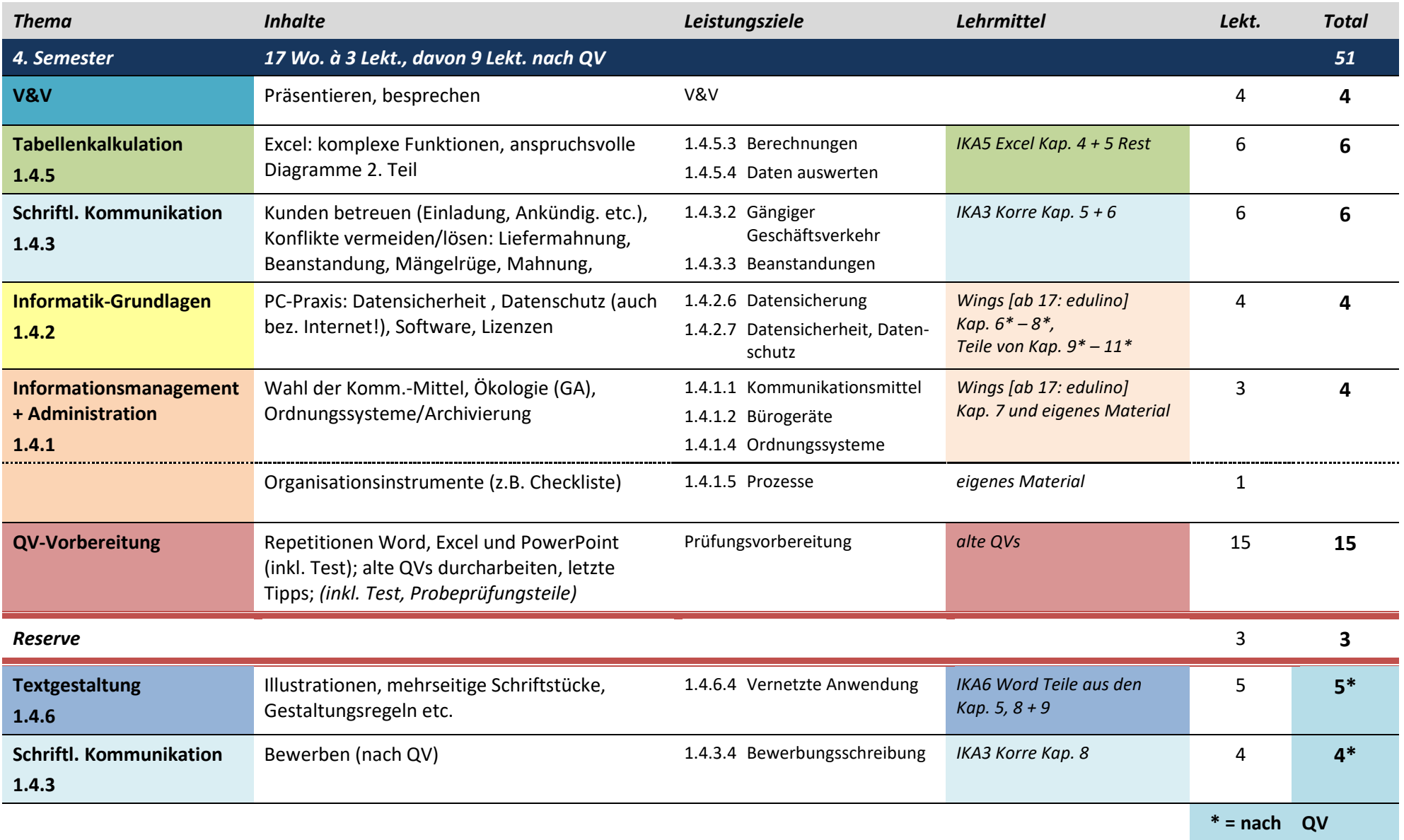